## **Design & Technology | Year 9 | Term 2**

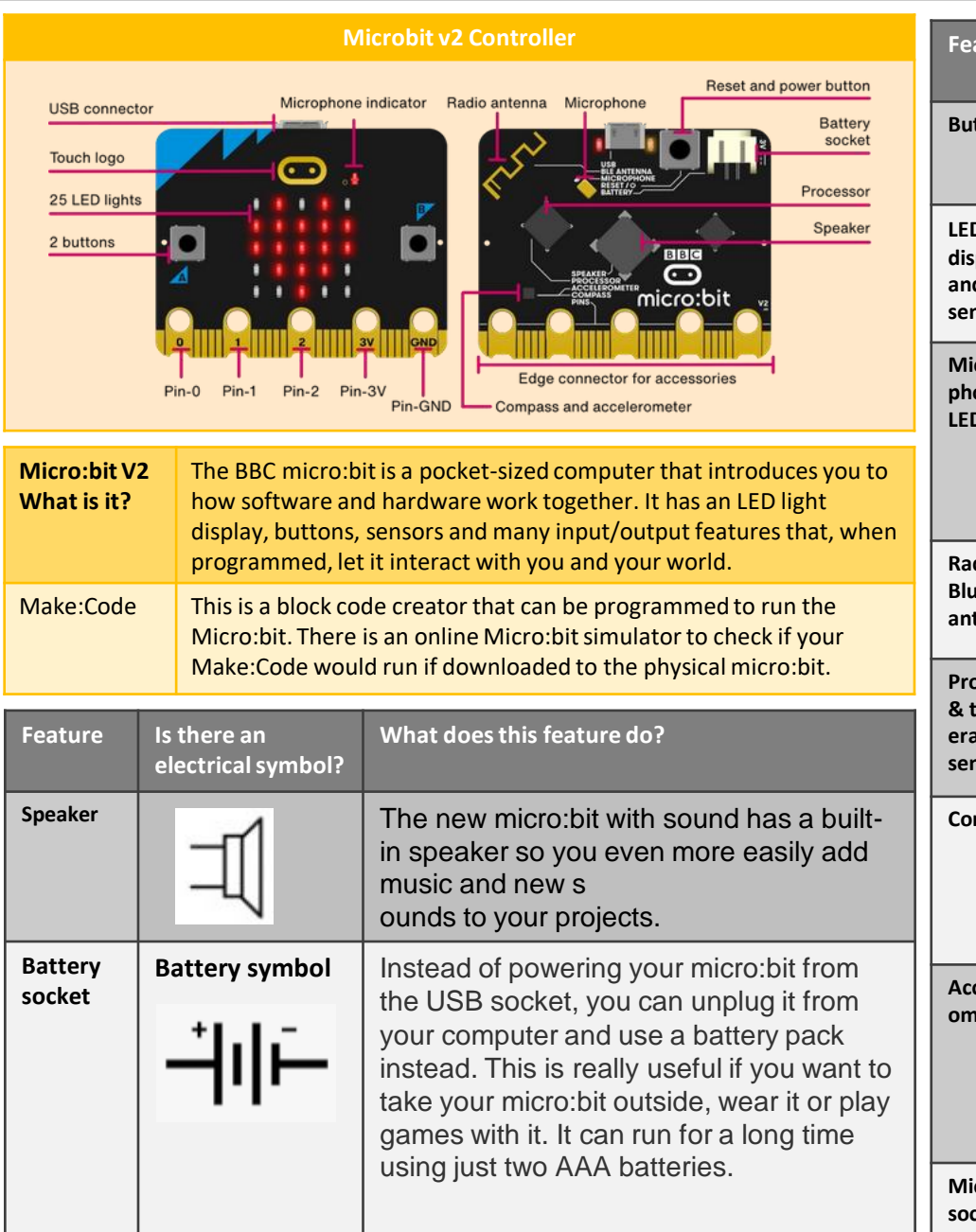

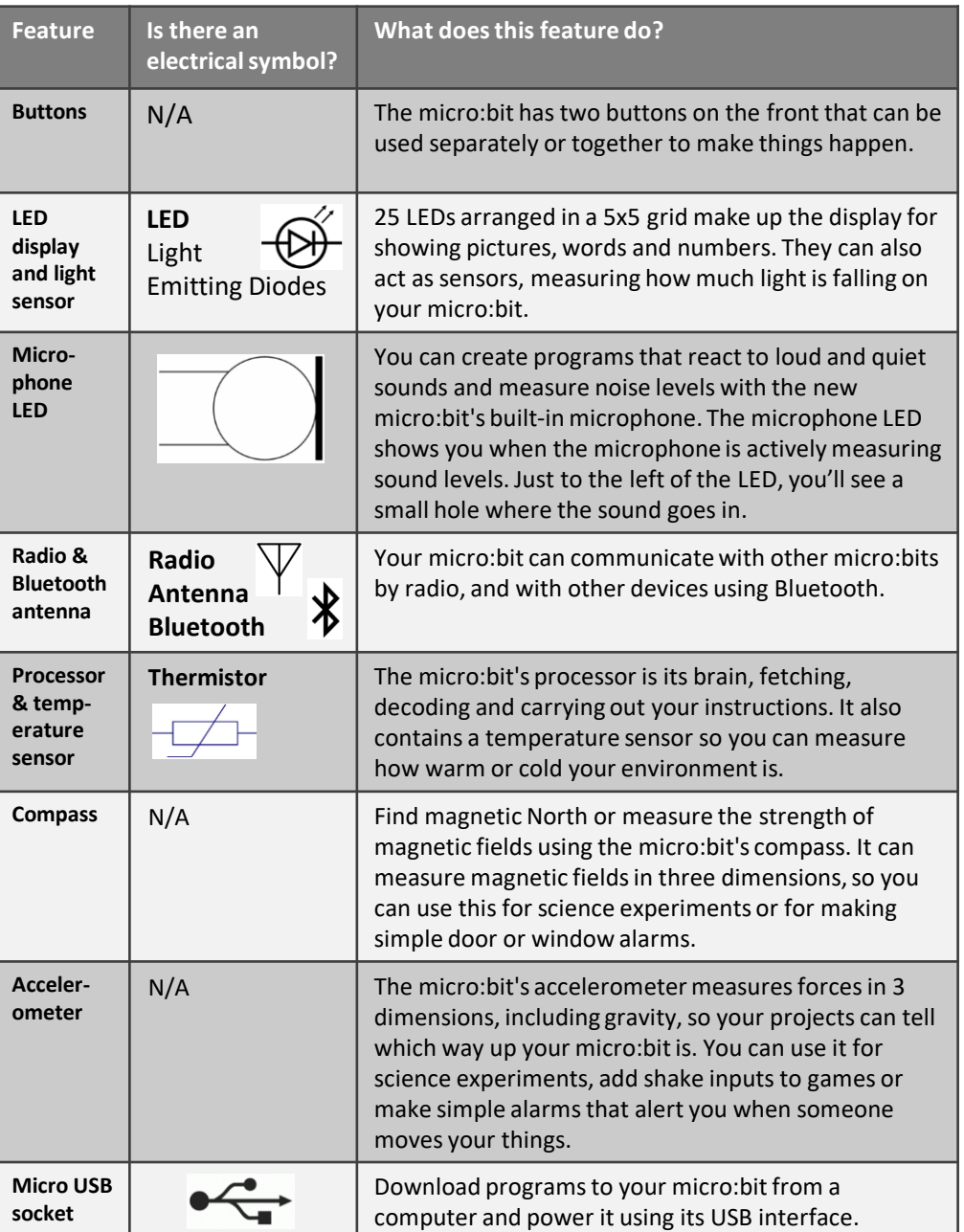